#### **10 класс**

# **Задача 1 Троичный мир**

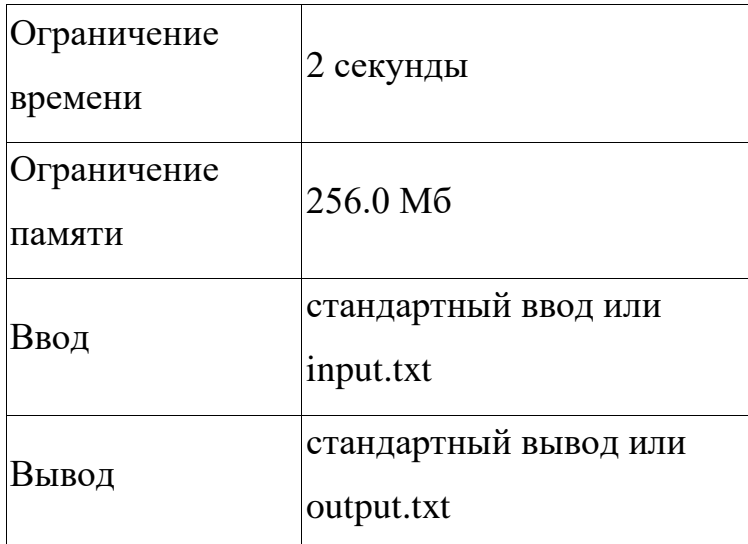

Вы попали в параллельную вселенную, где используется троичная система счисления. Напишите программу, которая поможет Вам быстро переводить из троичной системы счисления в десятичную и обратно.

#### **Формат ввода**

На вход подаётся два числа: исходная система счисления (3-я или 10-я) и само число.

#### **Формат вывода**

Выведите число, в необходимой системе счисления. Если число не входит в систему счисления, то выводится «Error».

**Пример 1**

| Ввод     | Вывод |
|----------|-------|
| 3 22     |       |
| Пример 2 |       |

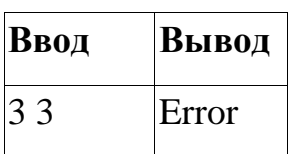

**Пример 3**

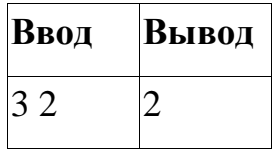

## **Задача 2 Лучшие друзья**

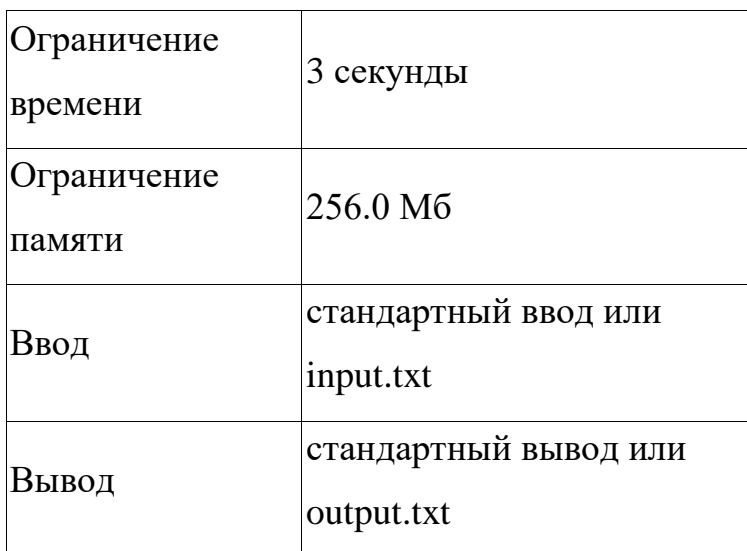

У всех бывают не очень хорошие дни, вот и у Маши день выдался так себе. Как хорошо, что у Маши есть лучшая подруга Саша, которая всегда готова прийти на помощь и поднять настроение даже в самой сложной ситуации. На этот раз Саша решила не только порадовать Машу сладким подарком, но и сыграть с ней в игру. Правила игры очень просты: у девочек есть два мешочка со сладостями, в первом мешке N конфет, во втором — М конфет. За каждый ход одна из девочек может съесть А (А>=1) конфет или из одного мешочка, или сразу из двух! Победителем становится тот, кто съест последнюю конфету.

Поскольку Саша хочет поднять настроение Маше, она готова уступить ей победу. Помогите Саше решить, кто должен сходить первым. Обе девочки ходят оптимально.

#### **Формат ввода**

На вход поступает одна строка, которая содержит два целых числа *N* и *M* (0≤*N*,*M*≤10<sup>6</sup> ) через пробел.

#### **Формат вывода**

Вывести имя девочки, которая должна сходить первой(*S* — Саша, *M* — Маша).

**Пример 1**

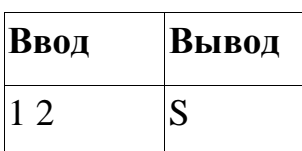

**Пример 2**

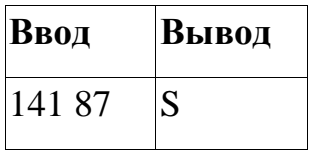

### **Примечания**

Пояснение к первому тесту. Если Саша сходит первой, то возможны следующие ситуации: (0, 2), (1, 1), (1, 0), где первое число — количество конфет в первом мешке, второе число — количество конфет во втором мешке. В любом из этих вариантов Маша станет победительницей, поэтому Саша должна сходить первой.

### **Задача 3 Математические выражения**

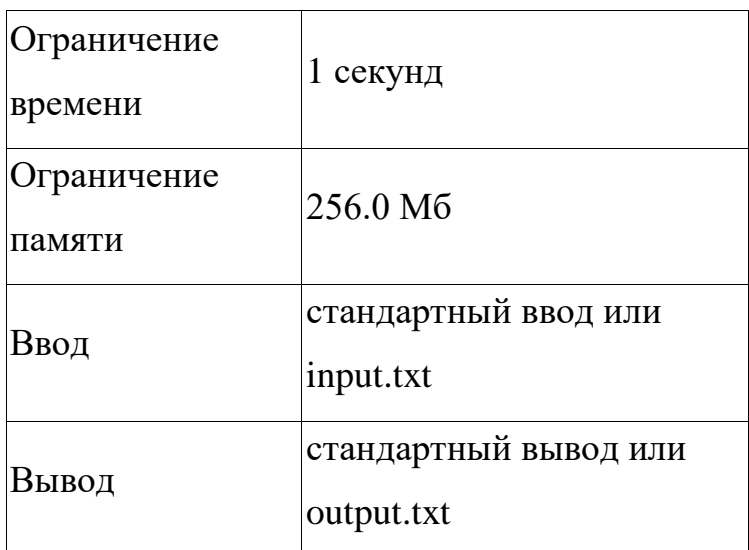

Скоро экзамены. Саня потратил слишком много дней на моральную подготовку и совершенно не умеет решать простейшие примеры. Известно, что на экзамене будут только примеры со знаками  $(+*)$  и числами от 1 до 9

Помогите Сане научиться решать такие примеры. Гарантируется, что каждое слагаемое и результирующее значение целочисленное

#### **Формат ввода**

В первой строке задано одно целое число n(1≤n≤105+1) - кол-во

символов в строке ( n - нечетное)

Во второй - строка, из n символов

#### **Формат вывода**

Выведите значение получившегося значения выражения по модулю  $10^9 + 7$ 

#### **Пример**

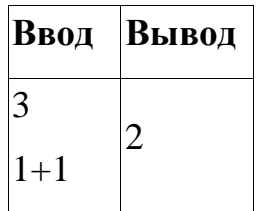